# **como depositar no jogo esporte da sorte**

#### **Autor: symphonyinn.com Palavras-chave: como depositar no jogo esporte da sorte**

Com base no conteúdo fornecido, analisarei o texto enviado pelo usuário e publicaremos um artigo de assistência em como depositar no jogo esporte da sorte primeira pessoa.

**Título:**Como fazer um depósito em como depositar no jogo esporte da sorte esporte da Sorte **Resumo:**Este artigo tem como objetivo orientar os usuários através do processo de fazer um depósito no Esportes da Sorte. Ele fornece instruções passo a etapa para depositar fundos usando vários métodos, incluindo o aplicativo 1xBet Brasil e Pixi displaystyle pixa\_>

#### **Corpo:**

Você está tendo problemas para fazer um depósito no Esportes da Sorte? Não se preocupe; Estou aqui pra ajudar! Neste artigo, vamos te guiar pelo processo de realizar o bem-sucedido pagamento na plataforma.

#### **Método 1: Usando o aplicativo 1xBet Brasil**

- 1. Acesse o site 1xBet Brasil diretamente do seu dispositivo móvel.
- 2. Selecione o botão "App" na parte inferior da página.
- 3. Siga as instruções para baixar e instalar o aplicativo.

#### **Método 2: Fazendo um depósito via Pix**

- 1. Clique em como depositar no jogo esporte da sorte "Deposite Aqui" localizado no canto superior direito da tela.
- 2. Insira o valor do depósito e clique em como depositar no jogo esporte da sorte "Finalizar transação".

#### **Informações importantes:**

- Depósito mínimo: R\$1
- Depósito máximo: R\$50.000
- Tempo de processamento: imediato

Seguindo estes passos e tomando nota das informações importantes, você poderá fazer um depósito bem-sucedido no Esportes da Sorte. Se tiver mais alguma dúvida ou preocupação sobre o assunto fique à vontade para perguntar nos comentários abaixo!

Parece que você está procurando informações sobre como fazer um depósito na plataforma Esportes da Sorte. Com base no conteúdo analisado, aqui estão alguns pontos-chave:

- 1. Para fazer um depósito, você precisa entrar na sua como depositar no jogo esporte da sorte conta e clicar no botão "Depositar" localizado ao canto superior direito da página.
- 2. Alternativamente, você pode acessar seu perfil e clicar em como depositar no jogo esporte da sorte nome do usuário.

3. Você será redirecionado para uma nova página onde poderá inserir o valor do seu depósito. Além disso, encontrei alguns vídeos e artigos que fornecem informações mais detalhadas sobre como fazer depósitos no Esportes da Sorte:

- Um vídeo mostra como fazer um depósito usando o Pix, que é uma forma de pagamento popular no Brasil. Os passos são os seguintes:
	- ∘ Clique em como depositar no jogo esporte da sorte "Deposite Aqui" localizado no canto superior direito da página.
	- ❍ Introduza o valor do seu depósito e clique em como depositar no jogo esporte da sorte "Finalizar transação".
- Outro artigo fornece informações sobre como fazer depósitos usando Pix, incluindo os valores mínimos e máximos para depósito ou retirada.

No geral, parece que fazer um depósito no Esportes da Sorte é relativamente simples processo e pode ser concluído em como depositar no jogo esporte da sorte apenas alguns passos. Se você

# **Partilha de casos**

Parece que você está procurando informações sobre como fazer um depósito via Pix no site da Esporte de Sorte. Aqui vai uma guia passo a Passo baseado nos resultados das pesquisas do Google:

- 1. Acesse o site oficial da Esporte.
- 2. Faça login na sua como depositar no jogo esporte da sorte conta.
- 3. Clique em como depositar no jogo esporte da sorte "Deposite Aqui" (depósito aqui) localizado no canto superior direito da página.
- 4. Selecione uma das opções de pagamento Pix.
- 5. Insira o valor do depósito que você deseja fazer.
- 6. Se desejar, insira um código promocional.
- 7. Confirme a transação.

Além disso, encontrei alguns vídeos do YouTube e posts TikToks que fornecem orientação semelhante sobre como fazer depósitos via Pix no Esportes da Sorte:

- "Como fazer um depósito Pix no Esporte da sorte passa a passo" (How to make an pixi deposit at Esporte do Sorte step by eps) - 3:41 minutos
- "Como Depositar Dinheiro No App Esporte Da Sorte" (como fazer depósitos no aplicativo Desportos da Sele) - TikToK vídeo

Por favor, note que estas instruções e vídeos estão sujeitos a alterações. Deverá sempre consultar o site oficial do Esportes da Sorte ou contactar os seus serviços de apoio ao cliente para obter as informações mais atualizadas possível

## **Expanda pontos de conhecimento**

#### **P: Como faço um depósito na minha conta?**

R: Faça login em como depositar no jogo esporte da sorte sua como depositar no jogo esporte da sorte conta, clique no botão "Depositar" no canto superior direito da página ou, alternativamente, através de seu perfil ao clicar em como depositar no jogo esporte da sorte seu nome exibido e depois em como depositar no jogo esporte da sorte "Dépósito".

### **como depositar no jogo esporte da sorte**

- 1. Acesse o site da 1xBet Brasil diretamente através de seu celular.
- 2. Em seguida, selecione o botão do aplicativo no canto do site.
- 3. Após entrar no link, você será redirecionado para a página oficial de download.

#### **P: Como fazer Pix para a Esportes da Sorte?**

R: Clique em como depositar no jogo esporte da sorte "Deposite Aqui", localizado no canto superior direito da tela. Insira o valor do depósito e clique em como depositar no jogo esporte da sorte "Finalizar transação".

#### **P: Informações importantes sobre o Pix Esporte da Sorte**

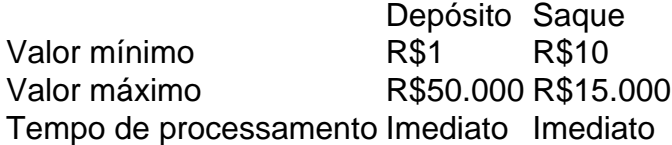

### **comentário do comentarista**

#### **Como fazer um depósito no Esportes da Sorte**

Como administradora do site, estou aqui para ajudar vocês a entender como fazer um depósito no Esportes da Sorte. A plataforma oferece várias opções de depósito, incluindo o aplicativo 1xBet Brasil e Pix.

#### **Método 1: Usando o aplicativo 1xBet Brasil**

Para fazer um depósito usando o aplicativo, siga os passos abaixo:

- 1. Acesse a página do 1xBet Brasil diretamente do seu dispositivo móvel.
- 2. Selecione o botão "App" localizado na parte inferior da página.
- 3. Siga as prompts para baixar e instalar o aplicativo.

#### **Método 2: Fazendo um depósito via Pix**

Para fazer um depósito usando Pix, siga os passos abaixo:

- 1. Clique em como depositar no jogo esporte da sorte "Deposite Aqui" localizado na parte superior-direita da tela.
- 2. Insira o valor do seu depósito e clique em como depositar no jogo esporte da sorte "Finalizar transação".

#### **Informações importantes:**

- Valor mínimo de depósito: R\$1
- Valor máximo de depósito: R\$50,000
- Tempo de processamento: Immediato

Se você seguir esses passos e lembrar-se das informações importantes, você poderá fazer um depósito bem-sucedido no Esportes da Sorte. Se tiver alguma dúvida ou preocupação adicional, sinta-se à vontade para perguntar nos comentários abaixo!

**Nota:** O valor mínimo de depósito é de R\$1, e o valor máximo é de R\$50,000. O tempo de processamento é imediato.

#### **Avaliação: 8/10**

Espero que essas informações tenham sido úteis para vocês. Se tiver alguma dúvida adicional, não hesite em como depositar no jogo esporte da sorte perguntar!

#### **Informações do documento:**

Autor: symphonyinn.com Assunto: como depositar no jogo esporte da sorte Palavras-chave: **como depositar no jogo esporte da sorte** Data de lançamento de: 2024-08-13

#### **Referências Bibliográficas:**

- 1. [app pixbet oficial](/html/app-pixbet-oficial-2024-08-13-id-6567.pdf)
- 2. <u>[casino 22 bet](/casino-22-bet-2024-08-13-id-17593.pdf)</u>
- 3. [vale esporte aposta online](/vale-esporte-apost-a-online-2024-08-13-id-48513.shtml)
- 4. [apostar no jogo do brasil](https://www.dimen.com.br/aid-category-news/app/apost-ar-no-jogo-do-brasil-2024-08-13-id-5036.htm)